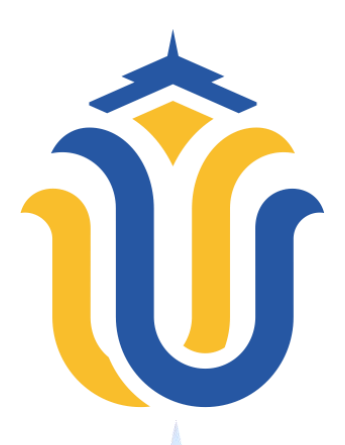

### **L A P O R A N S K R I P S I**

### **PERANCANGAN** *APLIKASI MOBILE COMMERCE CRAFT* **ROTANKU SEBAGAI MEDIA PENJUALAN KERAJINAN ROTAN PADA UMKM ROTAN INDAH JEPARA**

#### **AHMAD FARID ULIN NIAM NIM. 201851159**

**DOSEN PEMBIMBING Mukhamad Nurkamid, S.Kom., M.Cs Rizky Sari Meimaharani, S.Kom., M.Kom**

**PROGRAM STUDI TEKNIK INFORMATIKA FAKULTAS TEKNIK UNIVERSITAS MURIA KUDUS 2023**

### **HALAMAN PERSETUJUAN**

# <span id="page-1-0"></span>**PERANCANGAN APLIKASI** *MOBILE COMMERCE CRAFT* **ROTANKU SEBAGAI MEDIA PENJUALAN KERAJINAN ROTAN PADA UMKM ROTAN INDAH JEPARA**

## **AHMAD FARID ULIN NIAM NIM. 201851159**

Kudus, 24 Juli 2023

Menyetujui,

Pembimbing Utama,

Mukhamad Nurkamid, S.Kom., M.Cs NIDN. 0620068302

Pembimbing Pendamping,  $\epsilon$ 

Rizky Sari Meimaharani, S.Kom., M.Kom NIDN. 0620058501

## **HALAMAN PENGESAHAN**

# <span id="page-2-0"></span>**PERANCANGAN APLIKASI** *MOBILE COMMERCE CRAFT* **ROTANKU SEBAGAI MEDIA PENJUALAN KERAJINAN ROTAN PADA UMKM ROTAN INDAH JEPARA**

### **AHMAD FARID ULIN NIAM NIM. 201851159**

Kudus, 09 Agustus 2023

Menyetujui,

Ketua Penguji,

Endang Supriyati S.Kom., M.Kom NIDN. 0629077402

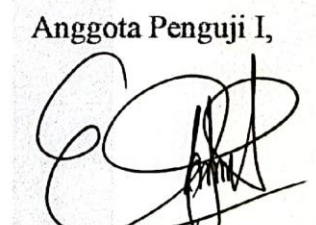

Evanita S.Kom., M.Kom NIDN. 0611088901

Anggota Penguji II,

Mukhamad Nurkamid, S.kom., M.Cs NIDN./0620068302

Mengetahui

Ketua Program Studi

Teknik Informatika

Mukhamad Nurkamid, S.kom., M.Cs NIS. 0610701000001212

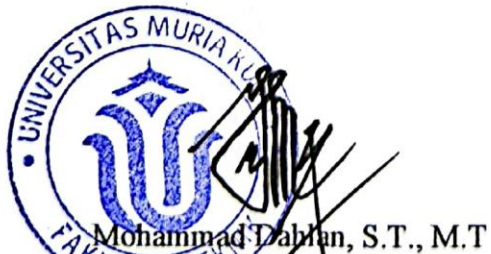

ULNIS. 0610701000001141

Dekan Fakultas Teknik

iii

### **PERNYATAAN KEASLIAN**

<span id="page-3-0"></span>Saya yang bertanda tangan dibawah ini :

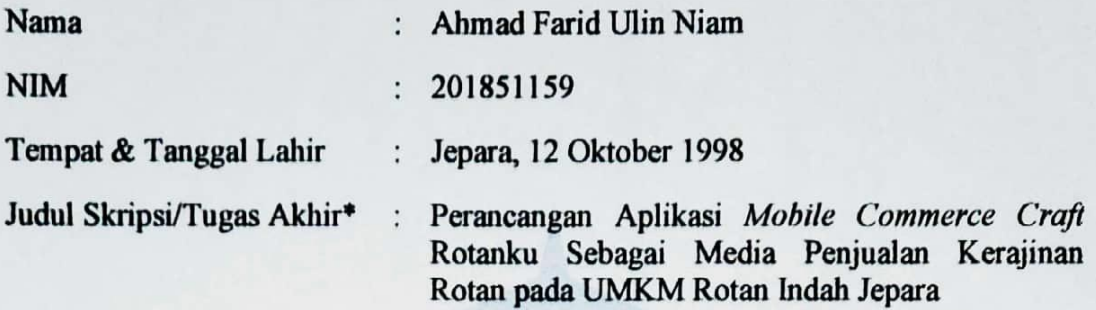

Menyatakan dengan sebenarnya bahwa penulisan Skripsi/Tugas Akhir\* ini berdasarkan hasil penelitian, pemikiran dan pemaparan asli dari saya sendiri, baik untuk naskah laporan maupun kegiatan lain yang tercantum sebagai bagian dari Skripsi ini. Seluruh ide, pendapat, atau materi dari sumber lain telah dikutip dalam Skripsi dengan cara penulisan referensi yang sesuai.

Demikian pernyataan ini saya buat dengan sesungguhnya dan apabila di kemudian hari terdapat penyimpangan dan ketidakbenaran dalam pernyataan ini, maka saya bersedia menerima sanksi akademik berupa pencabutan gelar dan sanksi lain sesuai dengan peraturan yang berlaku di Universitas Muria Kudus.

Demikian pernyataan ini saya buat dalam keadaan sadar tanpa paksaan dari pihak manapun.

> Kudus, 24 Juli 2023 Yang memberi pernyataan,

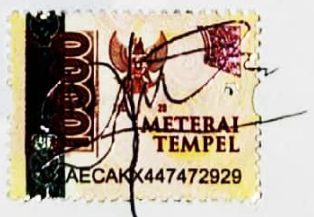

Ahmad Farid Ulin Niam NIM. 201851159

## **KATA PENGANTAR**

<span id="page-4-0"></span>Puji dan syukur penulis panjatkan atas kehadiran Allah SWT dan baginda Nabi Muhammad SAW. Syukur Alhamdulillah, akhirnya penulis berhasil menyelesaikan skripsi yang berjudul "Perancangan Aplikasi Mobile Commerce Craft Rotanku Sebagai Media Penjualan Kerajinan Rotan pada UMKM Rotan Indah Jepara".

Penyusunan Skripsi ini ditujukan untuk memenuhi salah satu syarat memperoleh gelar sarjana strata satu (S1) Program Studi Teknik Informatika Fakultas Teknik Universitas Muria kudus. Pelaksanaan pembuatan skripsi ini tak lepas dari bantuan dan dukungan beberapa pihak, untuk itu penulis menyampaikan ucapan terima kasih kepada:

- 1. Allah SWT yang telah memberikan segala rahmat dan hidayahnya.
- 2. Bapak Prof. Dr. Ir. Darsono. M.Si selaku Rektor Universitas Muria Kudus.
- 3. Bapak Mohammad Dahlan, ST., MT selaku Dekan Fakultas Teknik Universitas Muria Kudus.
- 4. Bapak Mukhamad Nurkamid, S.Kom., M.Cs selaku Ketua Program Studi Teknik Informatika Universitas Kudus dan Dosen Pembimbing 1 yang telah memberikan pengarahan dan masukan selama menyusun skripsi ini.
- 5. Ibu Ratih Nindyasari, M.Kom selaku Koordinator Skripsi Program Studi Teknik Informatika Universitas Muria Kudus.
- 6. Ibu Rizky Sari Meimaharani, S.kom., M.Kom selaku Dosen Pembimbing 2 yang telah memberikan pengarahan dan masukan selam menyusun skripsi ini.
- 7. Segenap keluarga dan teman teman yang selalu memberikan dukungan dan semangat selalu.

Kudus, 24 Juli 2023

Penulis

#### **PERANCANGAN APLIKASI MOBILE COMMERCE CRAFT ROTANKU SEBAGAI MEDIA PENJUALAN KERAJINAN ROTAN PADA UMKM ROTAN INDAH JEPARA**

Nama mahasiswa : Ahmad Farid Ulin Niam NIM : 201851159 Pembimbing :

1. Mukhamad Nurkamid, S.Kom., M.Cs

2. Rizky Sari Meimaharani, S.kom., M.Kom

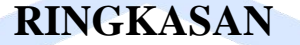

<span id="page-5-0"></span>Perubahan dalam dunia teknologi yang terus meningkat membuat manusia untuk memanfaatkan dan menggunakan teknologi sebaik mungkin. Hampir semua kegiatan dalam kehidupan manusia mengalami perubahan dari cara konvensional yang dilakukan dengan cara manual menjadi modern. Salah satunya adanya kegiatan jual beli kerajinan rotan. Ruang lingkup penjualan yang terbatas membuat penjual kerajinan rotan mengalami kesulitan dalam menjual dan mencari konsumen. Hal tersebut dikarenakan belum ada wadah khusus yang dapat membantu penjual kerajinan rotan dalam menjual produk mereka dan salah satu yang terkena dampaknya adalah UMKM Rotan Indah Jepara. Selama ini untuk pemesanan produk kerajinan rotan biasanya langsung menghubungi lewat *WhatsApp* pemilik UMKM Rotan Indah Jepara serta dalam operasionalnya selama ini dihadapkan pada banyak masalah, seperti sering terjadi kesalahan saat memasukan data pelanggan, detail alamat pengiriman salah, kesalahan pembayaran masuk dari pelanggan. Untuk mengatasi permasalahan tersebut penulis mencoba membuat aplikasi *mobile commerce craft* rotanku sebagai media penjualan kerajinan rotan pada UMKM Rotan Indah Jepara menggunakan metode pengembangan sistem *OOAD (Object Oriented Analysis dan Design)* dan menggunakan permodelan *UML*. Aplikasi *craft* rotanku dibuat menggunakan *android studio* menggunakan bahasa pemrograman *kotlin* dan untuk database menggunakan *MySQL*.

Penelitian ini bertujuan untuk membuat aplikasi *mobile commerce craft* rotanku agar dapat digunakan sebagai wadah penjualan produk kerajinan rotan pada UMKM Rotan Indah Jepara secara online serta memudahkan pembeli dalam memilih dan membeli produk kerajinan rotan.

Kata kunci : *M-Commerce*, Penjualan, *OOAD*, *Kotlin*.

#### **DESIGN OF CRAFT ROTANKU MOBILE COMMERCE APPLICATION AS A MEDIUM FOR SELLING RATTAN CRAFTS IN UMKM ROTAN INDAH JEPARA**

*Student Name* : Ahmad Farid Ulin Niam *Student Identity Number* : 201851159 *Supervisor* :

1. Mukhamad Nurkamid, S.Kom., M.Cs

2. Rizky Sari Meimaharani, S.Kom., M.Kom

### *ABSTRACT*

<span id="page-6-0"></span>*Changes in the ever-increasing world of technology make humans to make the best use of and use technology. Almost all activities in human life undergo changes from conventional ways that are done manually to modern. One of them is the activity of buying and selling rattan crafts. The limited scope of sales makes*  rattan craft sellers have difficulty in selling and finding consumers. This is *because there is no special container that can help rattan craft sellers in selling their products and one of those affected is UMKM Rotan Indah Jepara. So far, for ordering rattan craft products, they usually directly contact via WhatsApp, the owner of UMKM Rotan Indah Jepara and in its operations, so far faced with many problems, such as frequent errors when entering customer data, incorrect*  delivery address *details*, payment errors coming in from customers. To overcome *this problem, the author tried to create a craft rotanku mobile commerce application as a medium for selling rattan crafts at UMKM Rotan Indah Jepara using the OOAD (Object Oriented Analysis and Design) system development method and using UML modeling. My rattan craft application was created using android studio using the kotlin programming language and for databases using MySQL.*

*This research aims to create a craft rotanku mobile commerce application so that it can be used as a container for selling rattan handicraft products at UMKM Rotan Indah Jepara online and make it easier for buyers to choose and buy rattan craft products.*

*Keywords : M-Commerce, Sales, OOAD, Kotlin.*

# **DAFTAR ISI**

<span id="page-7-0"></span>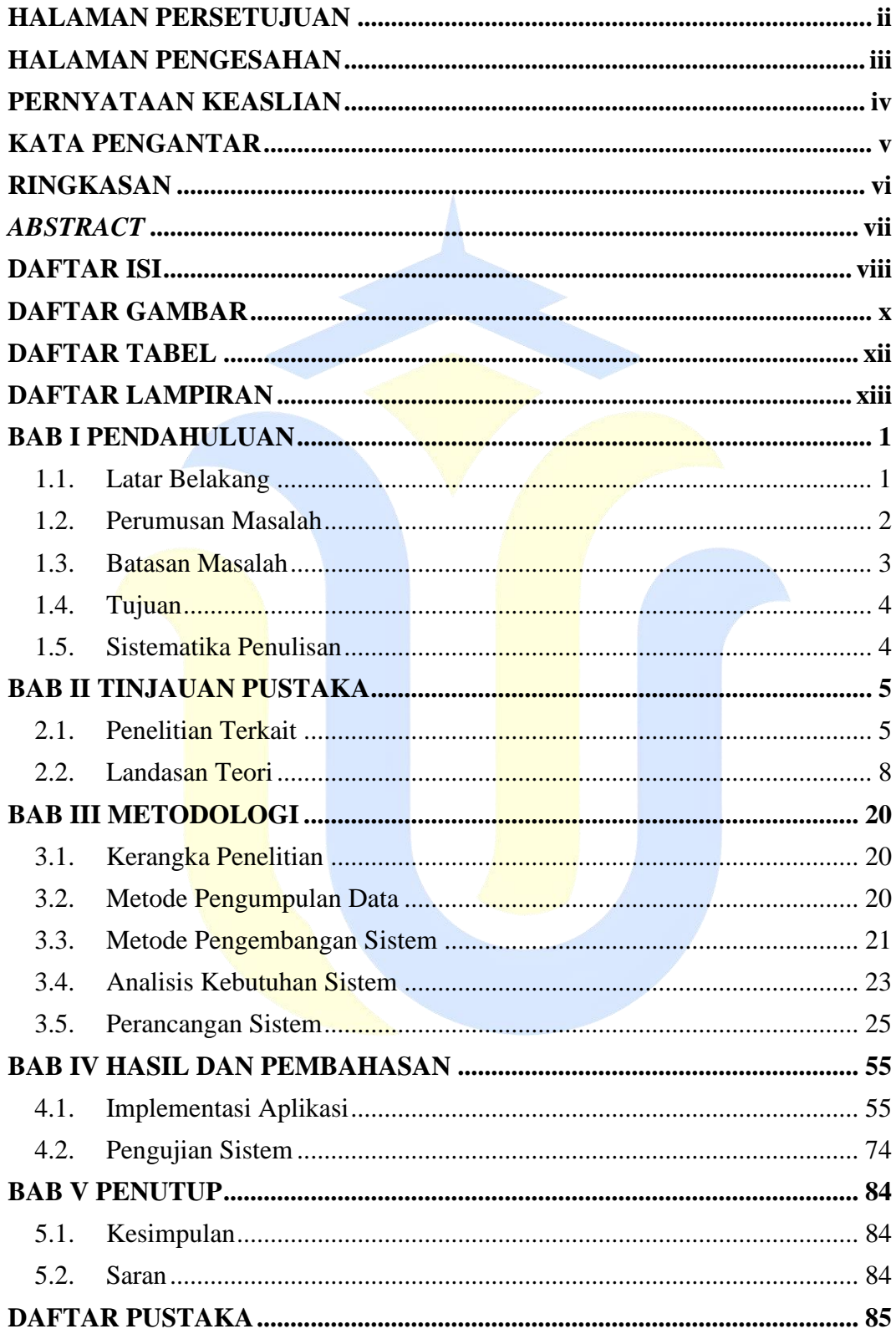

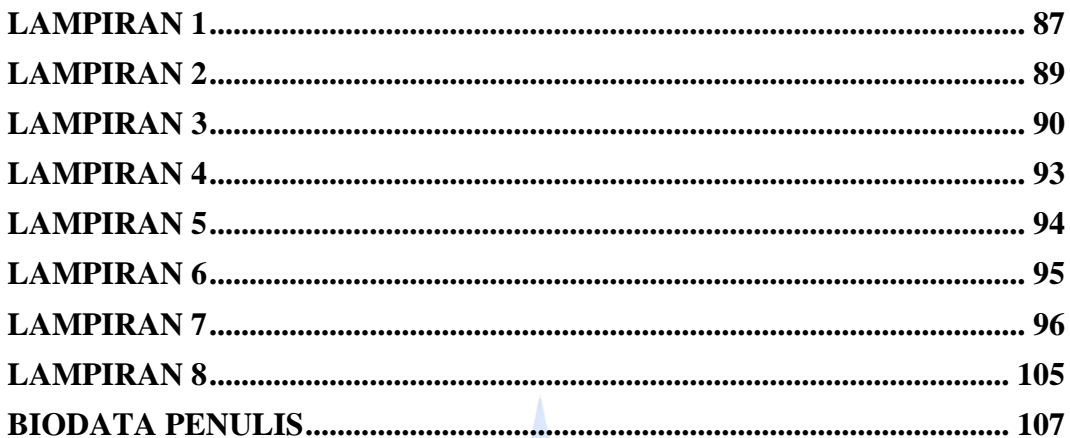

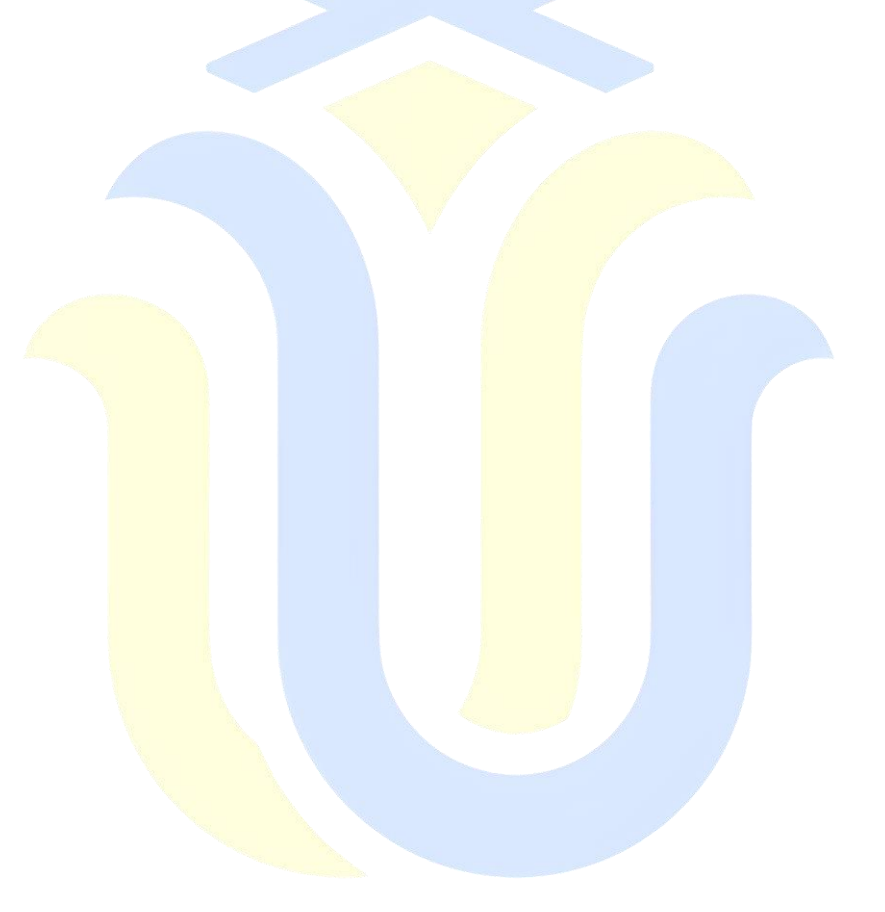

# **DAFTAR GAMBAR**

<span id="page-9-0"></span>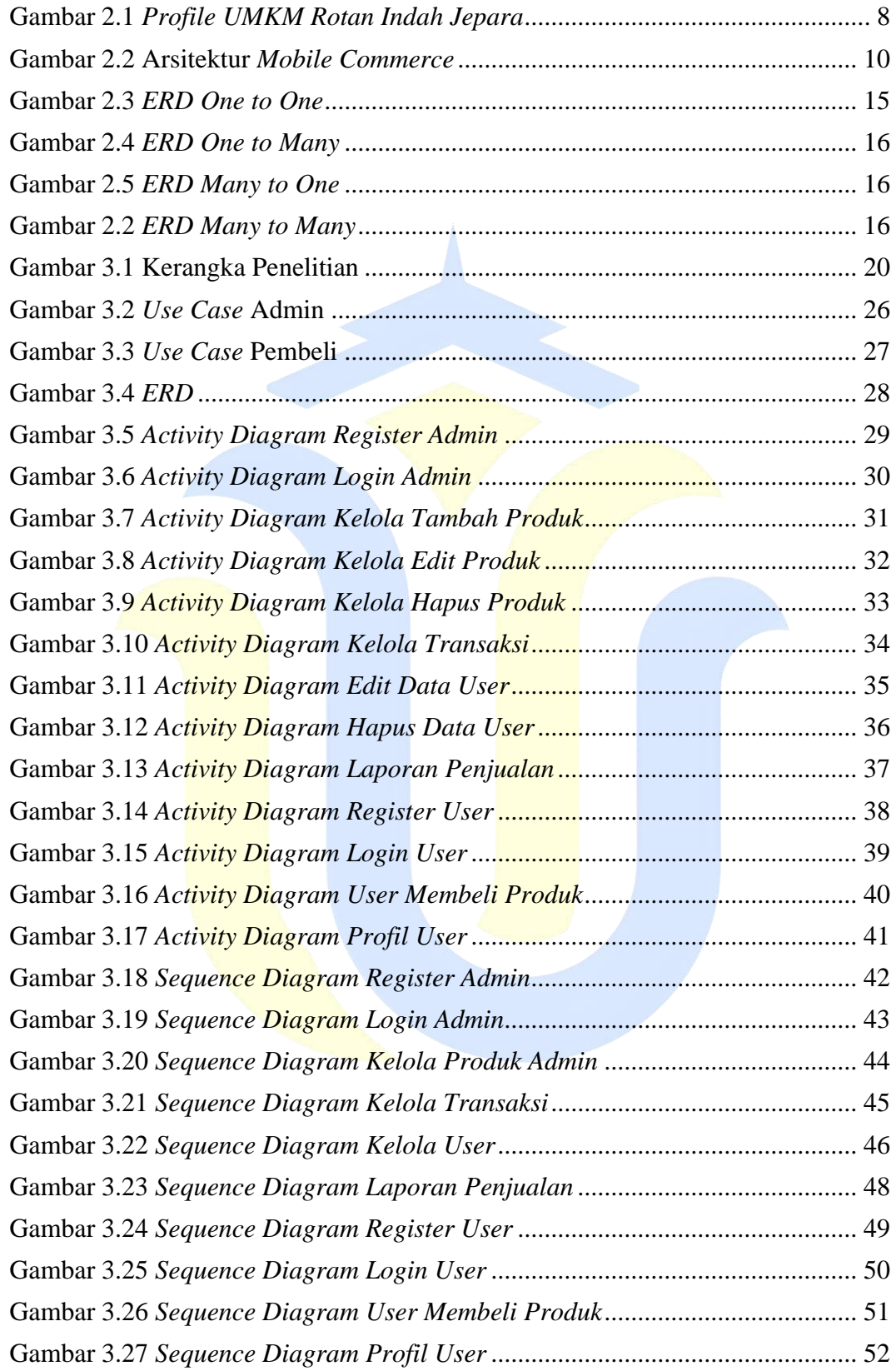

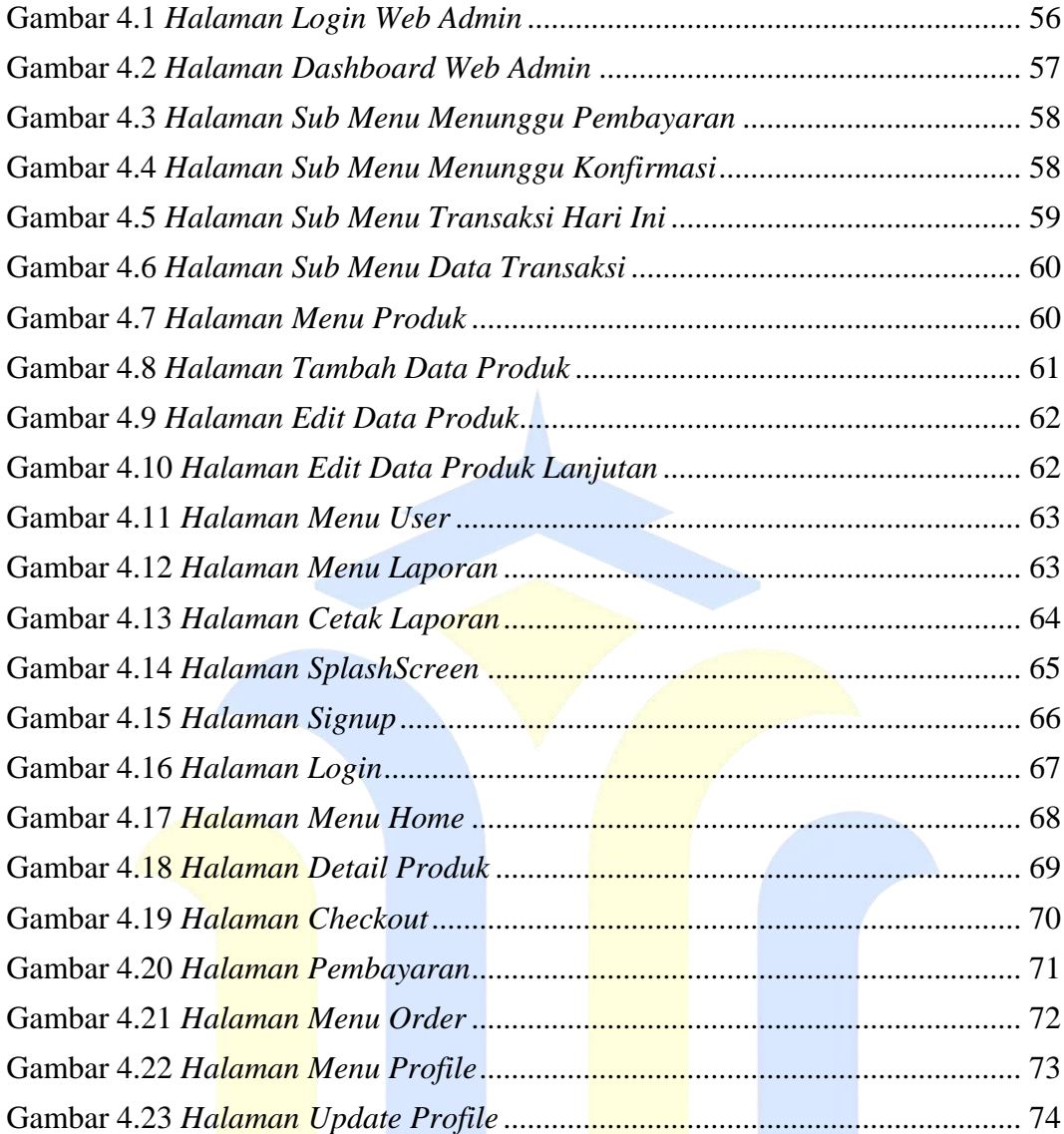

# **DAFTAR TABEL**

<span id="page-11-0"></span>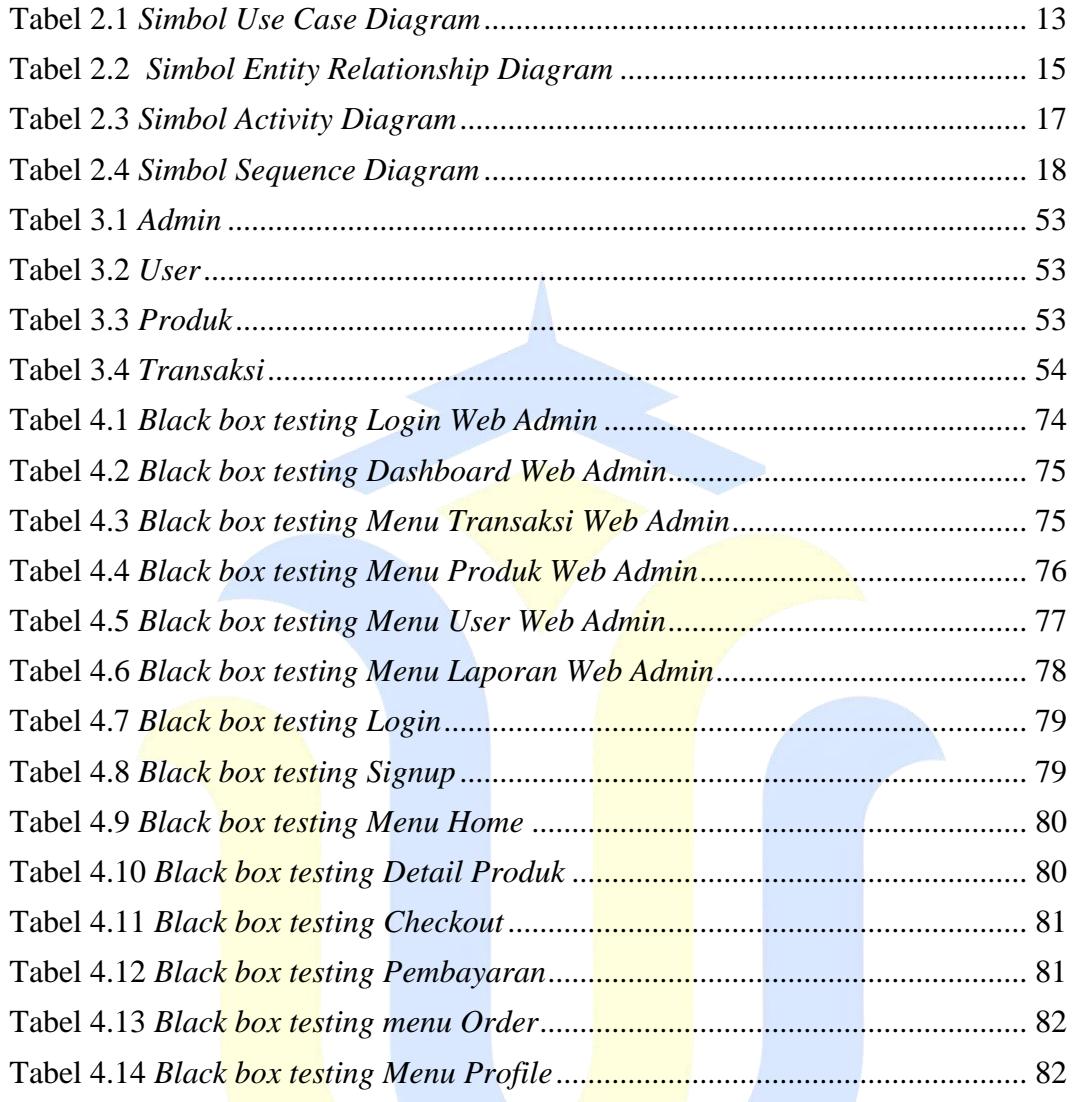

# **DAFTAR LAMPIRAN**

<span id="page-12-0"></span>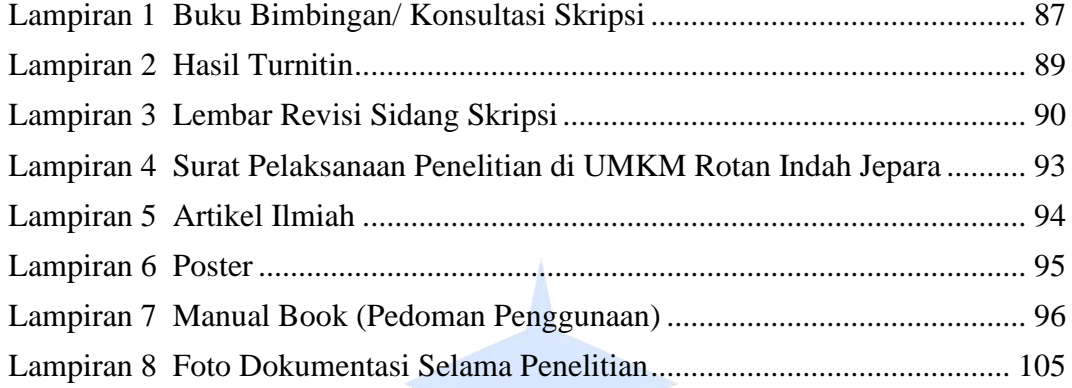

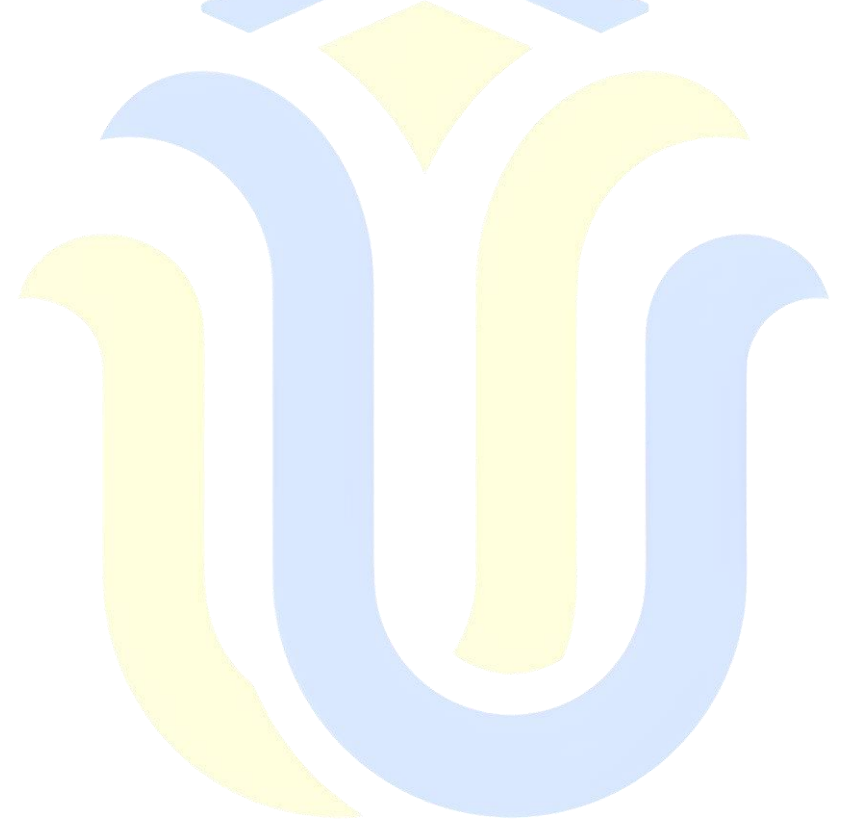